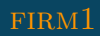

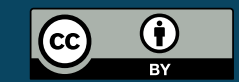

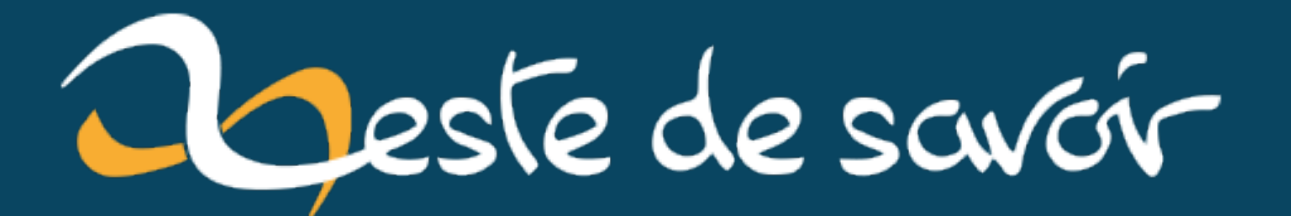

# **Statistiques de février 2023**

**8 mars 2023**

# **Table des matières**

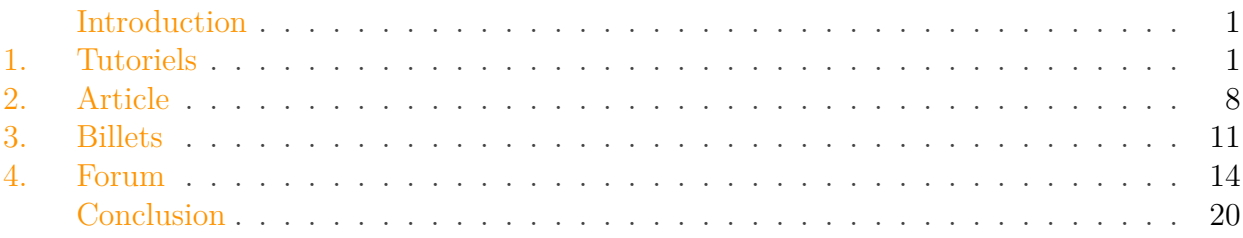

### <span id="page-2-0"></span>**Introduction**

Comme chaque mois, les statistiques des publications les plus consultées sur le site durant le mois de février 2023.

## <span id="page-2-1"></span>**1. Tutoriels**

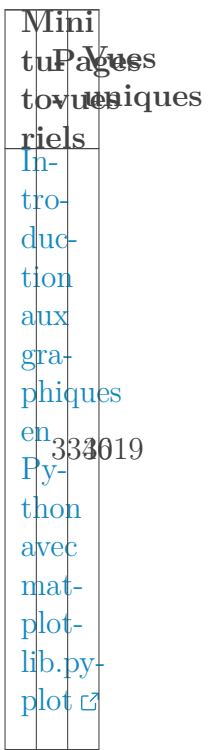

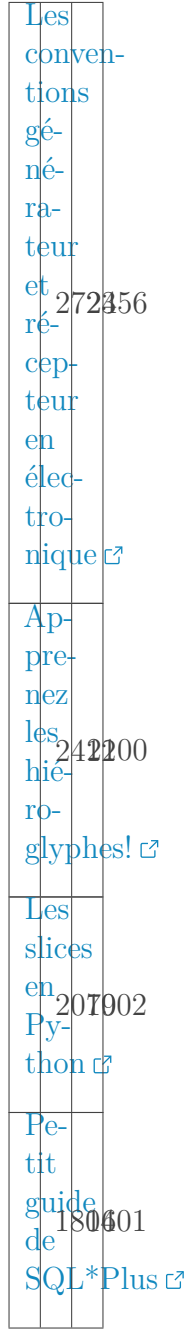

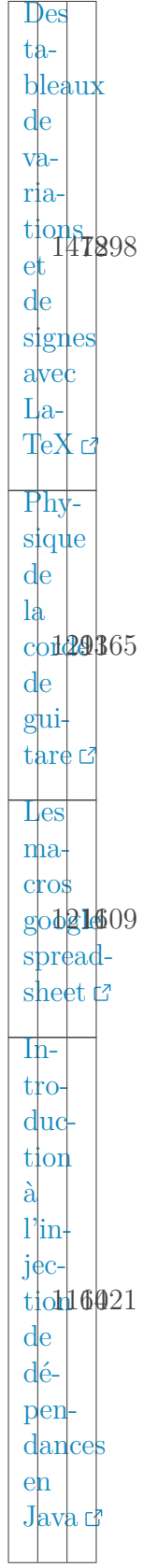

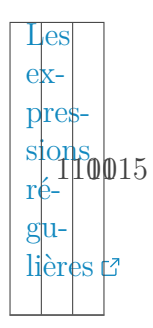

#### 1.0.0.1. Mini tutoriels

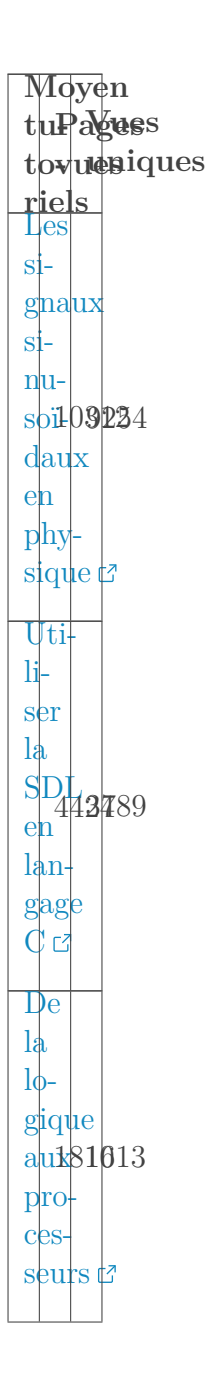

À  $l_{\mathrm{a}}$ dé- $\frac{\text{c}^{\text{out}}}{\text{vertex}}$  $\mathrm{d}\mathrm{e}$  $\text{turble}$  $Ap$ prendre  $l_{\rm e}$  $J_{a}$  $\mathbf{v}\mathbf{a}\mathbf{S}$  ${\rm c}$  $m<sub>10</sub>$ derne  $e<sub>n</sub>$ cr92754  $une$  $t_{p}$  $d<sub>o</sub>$  $_{\mathrm{list}}$  $de$  $\begin{bmatrix} A \\ \hat{a} \\ Z \end{bmatrix}$ Des bases  $de$ don nées  $\frac{\text{e} \cdot \text{n}}{\text{Py} - \text{y}}$ 88978 thon  $a$ <sub>vec</sub> $c$  $sq$ lite<sub>3</sub>  $In$  $tr$ <sub>o</sub> $du$ <sub>c</sub> tion  $\begin{array}{c}\n\text{aux} \\
\text{S068} \\
\text{surles}\n\end{array}$  $e^{\dagger}$  $s_{\theta}$ ries $\mathbb C$ 

[D](https://zestedesavoir.com/tutoriels/839/developper-et-publier-une-app-android-material-design)é[v](https://zestedesavoir.com/tutoriels/839/developper-et-publier-une-app-android-material-design)e $l$ <sub>op</sub>[p](https://zestedesavoir.com/tutoriels/839/developper-et-publier-une-app-android-material-design)er [e](https://zestedesavoir.com/tutoriels/839/developper-et-publier-une-app-android-material-design)t [p](https://zestedesavoir.com/tutoriels/839/developper-et-publier-une-app-android-material-design)u[b](https://zestedesavoir.com/tutoriels/839/developper-et-publier-une-app-android-material-design)lier [u](https://zestedesavoir.com/tutoriels/839/developper-et-publier-une-app-android-material-design)ne [a](https://zestedesavoir.com/tutoriels/839/developper-et-publier-une-app-android-material-design)p85484 [A](https://zestedesavoir.com/tutoriels/839/developper-et-publier-une-app-android-material-design)n[d](https://zestedesavoir.com/tutoriels/839/developper-et-publier-une-app-android-material-design)roid  $\text{Ma}$  $\text{Ma}$  $\text{Ma}$ [t](https://zestedesavoir.com/tutoriels/839/developper-et-publier-une-app-android-material-design)e[r](https://zestedesavoir.com/tutoriels/839/developper-et-publier-une-app-android-material-design)ial [D](https://zestedesavoir.com/tutoriels/839/developper-et-publier-une-app-android-material-design)e $sign$  $sign$ [C](https://zestedesavoir.com/tutoriels/472/calcul-approche-dintegrales)al $c|ul$  $c|ul$ [a](https://zestedesavoir.com/tutoriels/472/calcul-approche-dintegrales)p[p](https://zestedesavoir.com/tutoriels/472/calcul-approche-dintegrales)ro[c](https://zestedesavoir.com/tutoriels/472/calcul-approche-dintegrales)h<sup>7</sup>9688 [d](https://zestedesavoir.com/tutoriels/472/calcul-approche-dintegrales)'in[t](https://zestedesavoir.com/tutoriels/472/calcul-approche-dintegrales)é $g$ rales $g$ [M](https://zestedesavoir.com/tutoriels/3771/methodes-et-parametres-en-ruby)é[t](https://zestedesavoir.com/tutoriels/3771/methodes-et-parametres-en-ruby)hodes [e](https://zestedesavoir.com/tutoriels/3771/methodes-et-parametres-en-ruby)t [p](https://zestedesavoir.com/tutoriels/3771/methodes-et-parametres-en-ruby)a[r](https://zestedesavoir.com/tutoriels/3771/methodes-et-parametres-en-ruby)a-688604 [m](https://zestedesavoir.com/tutoriels/3771/methodes-et-parametres-en-ruby)ètres [e](https://zestedesavoir.com/tutoriels/3771/methodes-et-parametres-en-ruby)n [R](https://zestedesavoir.com/tutoriels/3771/methodes-et-parametres-en-ruby)uby<sub>z</sub>

#### **1.0.0.2. Moyen tutoriels**

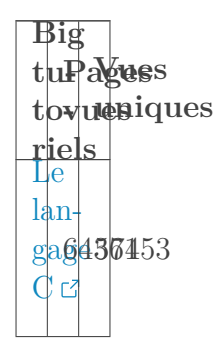

 $Ar$ duino  $pre$ miers pas  $e<sub>n</sub>$  $\frac{\sin \theta}{\sin \theta}$  = 3539321  $\eta$ <sub>ha</sub> tique em $bar$ quée d' Les ré- $\begin{array}{c} \mathrm{sequx} \\ \mathrm{de} \end{array} \begin{array}{c} \mathrm{sequx} \\ \mathrm{d} \mathrm{e} \end{array}$ z<sub>ếτφ</sub>  $I_{n-}$  $tr$ o $du$ <sub>c</sub> $\lim_{\epsilon \to 0} \frac{1}{24}$ 335  $\grave{\rm a}$  $\overline{L}$ <sub>a</sub> Tex<sup>t</sup>  $Ap$ pre $n$ ez  $\grave{\rm a}$  $\frac{\text{pr} \Omega_{14}^{+}}{\text{gram} \cdot \text{m}^{2}}$  $\overline{m}$ er  $e \nvert n$  $J$ ava $c$  $\overline{\text{La}}$  $pro$  $gram \eta$ <sub>1</sub>a  $\underset{\text{e}}{\text{top}}2\text{8}018$  $\left|d+\right|$  $\text{mod}$  $derhe$ 

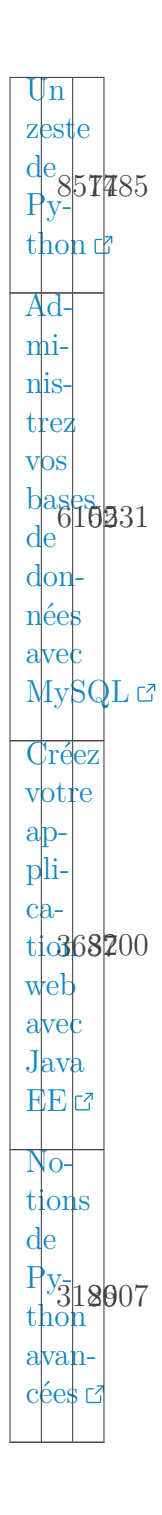

### **1.0.0.3. Big tutoriels**

i

Les *hits* de lecture, restent stable.

On notera, malgré son statut obsolète, l'arrivée du big tuto "Créez votre application web avec Java EE" dans le classement.

### <span id="page-9-0"></span>**2. Article**

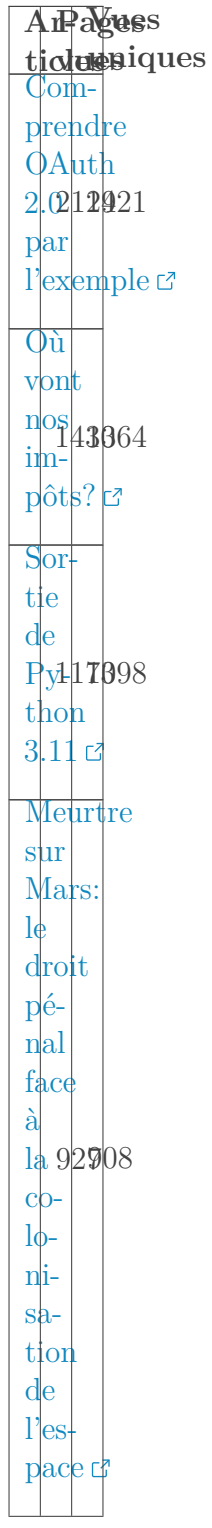

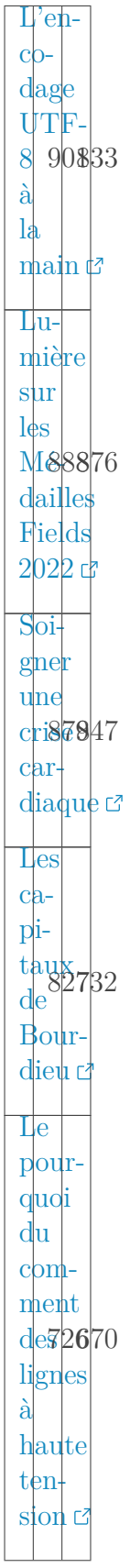

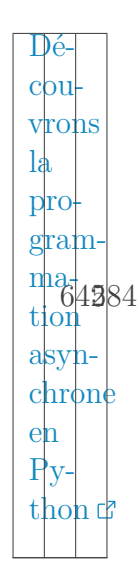

Un bon démarrage de l'article sur l'utilisation de nos impots.

## <span id="page-12-0"></span>**3. Billets**

i

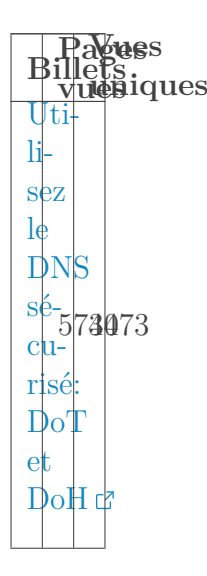

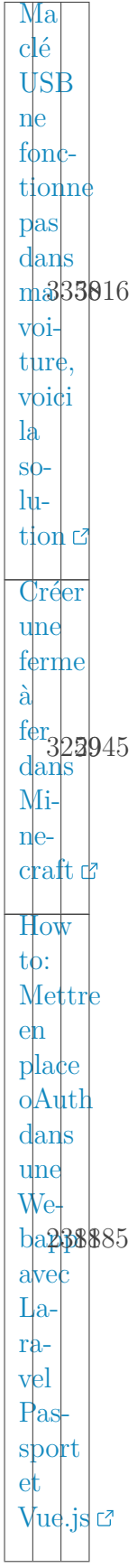

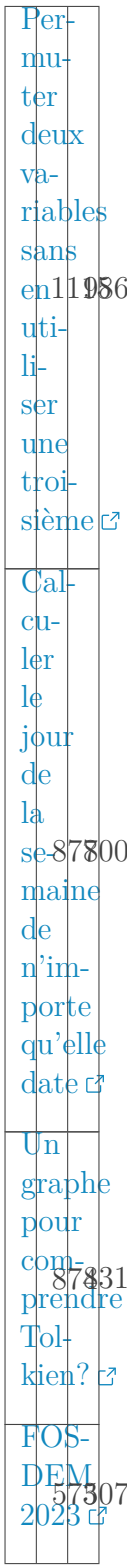

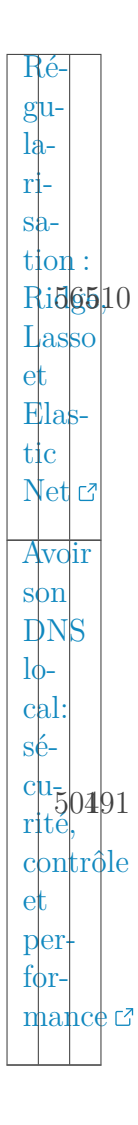

Le billet sur l'utilisation de DNS sécurisé a été bien accueilli.

### <span id="page-15-0"></span>**4. Forum**

i

 $T$ *P* agues **picsues**iques

 $Py$ thon:  $pro$  $grabmne$  $q$ ui  $v_{e}$  $ri$ fie282362  $si$  $u_n$  $n|$ ombre  $est$  $\begin{tabular}{c} pre-\vspace{2mm}\\ \hline \text{mier } \mathcal{C} \end{tabular}$ 

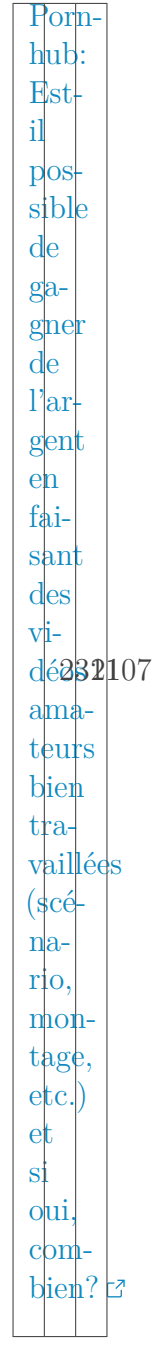

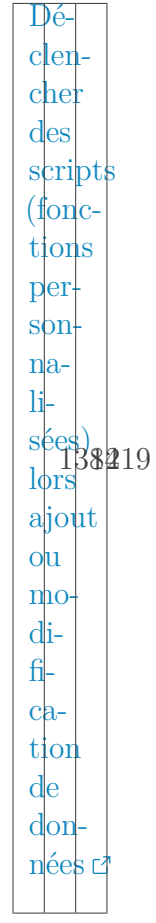

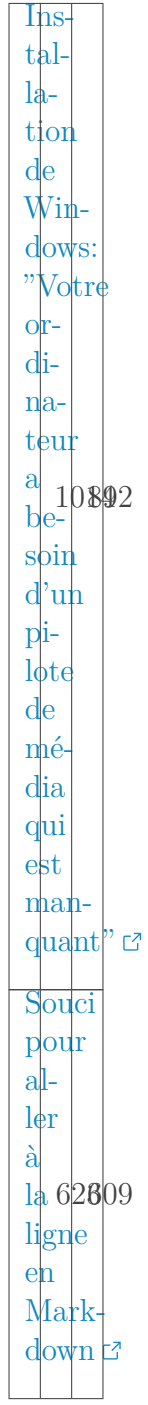

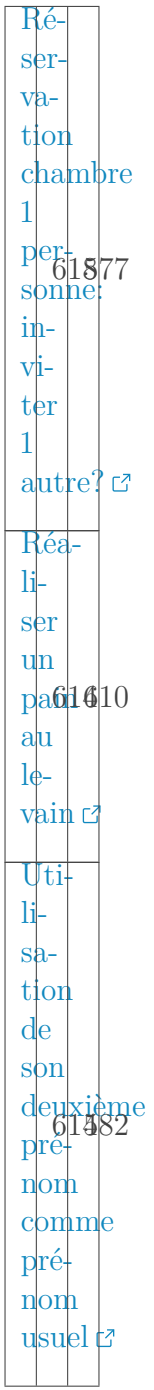

#### Conclusion

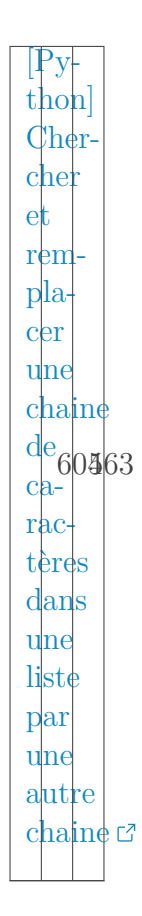

# <span id="page-21-0"></span>**Conclusion**

On a un mois de février assez classique finalement en ce qui concerne les stats de lecture des contenus du site.